# rRDP**: Interface to the RDP Classifier**

**Michael Hahsler** Southern Methodist University

**Anurag Nagar** Southern Methodist University

#### **Abstract**

This package installs and interfaces the naive Bayesian classifier for 16S rRNA sequences developed by the Ribosomal Database Project (RDP). With this package the classifier trained with the standard training set can be used or a custom classifier can be trained.

*Keywords*: bioinformatics, Bioconductor, Biostrings, sequence classification.

### **1. Classification with RDP**

The RDP classifier was developed by the Ribosomal Database Project which provides various tools and services to the scientific community for data related to 16S rRNA sequences. The classifier uses a Naive Bayesian approach to quickly and accurately classify sequences. The classifier uses 8-mer counts as features [Wang, Garrity, Tiedje, and Cole](#page-4-0) [\(2007\)](#page-4-0).

#### **1.1. Using the RDP classifier trained with the default training set**

RDP is shipped trained with a 16S rRNA training set. The model data is available in the data package rRDPData.

For the following example we load some test sequences shipped with the package.

```
R> library(rRDP)
R> seq <- readRNAStringSet(system.file("examples/RNA_example.fasta",
+ package="rRDP"))
R> seq
RNAStringSet object of length 5:
   width seq names
[1] 1481 AGAGUUUGAUCCUGGCUC...AGUCGUAACAAGGUAACC 1675 AB015560.1 d...
[2] 1404 GCUGGCGGCAGGCCUAAC...UAAGGUCAGCGACUGGGG 4399 D14432.1 Rho...
[3] 1426 GGAAUGCUNAACACAUGC...GGUAGCCGUAGGGGAACC 4403 X72908.1 Ros...
[4] 1362 GCUGGCGGAAUGCUUAAC...UAGGUGUCUAGGCUAACC 4404 AF173825.1 A...
[5] 1458 AGAGUUUGAUUAUGGCUC...UCGUAACAAGGUAACCGU 4411 Y07647.2 Dre...
```
Note that the name contains the annotation from the FASTA file. In this case the annotation contains the actual classification information and is encoded in Greengenes format. For convenience, we replace the annotation with just the sequence id.

```
R> annotation \leq names(seq)
R names(seq) \leftarrow sapply(strsplit(names(seq), " "), "[", 1)
R> seq
RNAStringSet object of length 5:
   width seq names
[1] 1481 AGAGUUUGAUCCUGGCUC...AGUCGUAACAAGGUAACC 1675
[2] 1404 GCUGGCGGCAGGCCUAAC...UAAGGUCAGCGACUGGGG 4399
[3] 1426 GGAAUGCUNAACACAUGC...GGUAGCCGUAGGGGAACC 4403
[4] 1362 GCUGGCGGAAUGCUUAAC...UAGGUGUCUAGGCUAACC 4404
[5] 1458 AGAGUUUGAUUAUGGCUC...UCGUAACAAGGUAACCGU 4411
```
Next, we apply RDP with the default training set. Note that the data package **rRDPDate** needs to be installed!

```
R> pred <- predict(rdp(), seq)
R> pred
```
domain phylum class order 1675 Bacteria Proteobacteria Deltaproteobacteria <NA> 4399 Bacteria Proteobacteria Alphaproteobacteria Rhodospirillales 4403 Bacteria Proteobacteria Alphaproteobacteria Rhodospirillales 4404 Bacteria Proteobacteria Alphaproteobacteria Rhodospirillales 4411 Bacteria Proteobacteria Alphaproteobacteria Rhodospirillales family genus 1675 <NA> <NA> <NA 4399 Rhodospirillaceae Rhodovibrio 4403 Acetobacteraceae Roseococcus 4404 Acetobacteraceae Roseococcus 4411 Acetobacteraceae <NA>

The prediction confidence is supplied as the attribute "confidence".

```
R> attr(pred, "confidence")
```
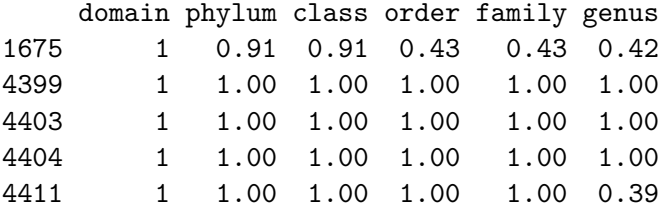

To evaluate the classification accuracy we can compare the known classification with the predictions. The known classification was stored in the FASTA file and encoded in Greengenes format. We can decode the annotation using decode\_Greengenes().

R> actual <- decode\_Greengenes(annotation) R> actual

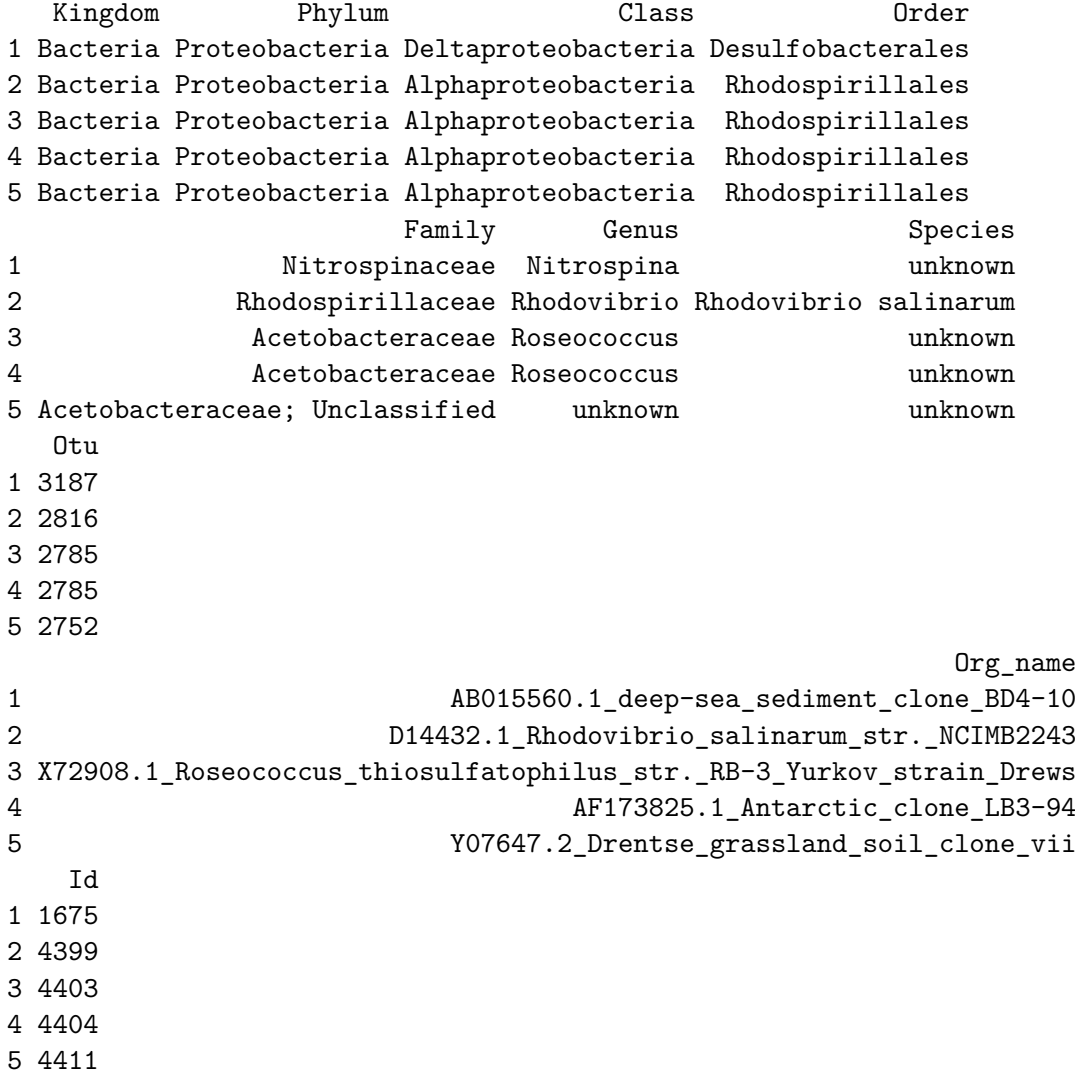

Now we can compare the prediction with the actual classification by creating a confusion table and calculating the classification accuracy. Here we do this at the Genus level.

## R> confusionTable(actual, pred, rank="genus")

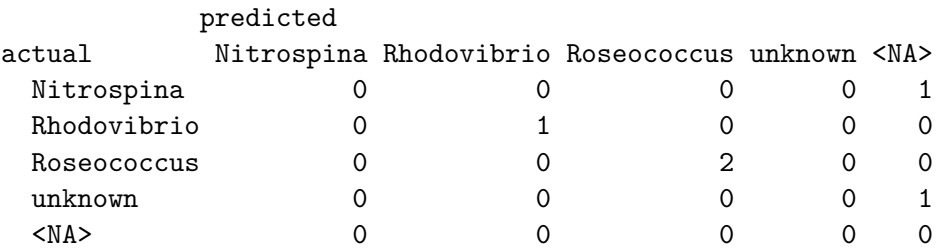

R> accuracy(actual, pred, rank="genus")

[1] 0.6

### **1.2. Training a custom RDP classifier**

RDP can be trained using  $trainRDP()$ . We use an example of training data that is shipped with the package.

```
R> trainingSequences <- readDNAStringSet(
+ system.file("examples/trainingSequences.fasta", package="rRDP"))
R> trainingSequences
```
DNAStringSet object of length 20:

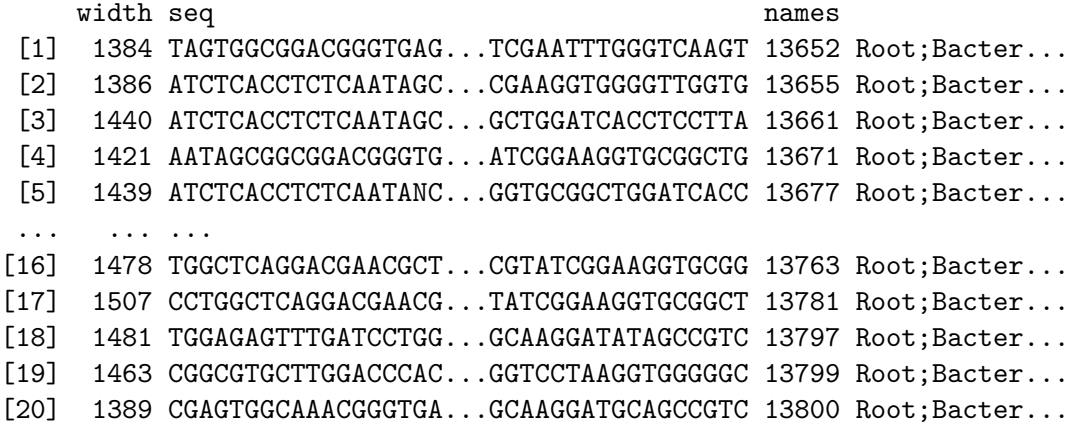

Note that the training data needs to have names in a specific RDP format:

"<ID> <Kingdom>;<Phylum>;<Class>;<Order>;<Family>;<Genus>"

In the following we show the name for the first sequence. We use here sprintf to display only the first 65 characters so the it fits into a single line.

R> sprintf(names(trainingSequences[1]), fmt="%.65s...")

[1] "13652 Root;Bacteria;Firmicutes;Clostridia;Clostridiales;Peptococc..."

Now, we can train a the classifier. The model is stored in a directory specified by the parameter dir.

```
R> customRDP <- trainRDP(trainingSequences, dir = "myRDP")
R> customRDP
```

```
RDPClassifier
Location: /tmp/RtmpLeTsUR/Rbuildf148d26b2a13f/rRDP/vignettes/myRDP
```

```
R> testSequences <- readDNAStringSet(
+ system.file("examples/testSequences.fasta", package="rRDP"))
R> pred <- predict(customRDP, testSequences)
R> pred
```

```
domain Phylum Class Order
13811 Firmicutes Firmicutes Clostridia Clostridiales
13813 Firmicutes Firmicutes Clostridia Clostridiales
13678 Firmicutes Firmicutes Clostridia Clostridiales
13755 Firmicutes Firmicutes Clostridia Clostridiales
13661 Firmicutes Firmicutes Clostridia Clostridiales
                                     Family
13811 Veillonellaceae
13813 Veillonellaceae
13678 Peptococcaceae
13755 Thermoanaerobacterales Family III. Incertae Sedis
13661 Peptococcaceae
                Genus
13811 Selenomonas
13813 Selenomonas
13678 Desulfotomaculum
13755 Thermoanaerobacterium
13661 Desulfotomaculum
```
Since the custom classifier is stored on disc it can be recalled anytime using  $\text{rdp}(\cdot)$ .

 $R$ > customRDP <-  $rdp$ (dir = "myRDP")

To permanently remove the classifier use removeRDP().

R> removeRDP(customRDP)

### **Acknowledgments**

This research is supported by research grant no. R21HG005912 from the National Human Genome Research Institute (NHGRI / NIH).

### **References**

<span id="page-4-0"></span>Wang Q, Garrity GM, Tiedje JM, Cole JR (2007). "Naive Bayesian classifier for rapid assignment of rRNA sequences into the new bacterial taxonomy." *Applied and environmental microbiology*, **73**(16), 5261–5267.

### **Affiliation:**

Michael Hahsler Engineering Management, Information, and Systems Lyle School of Engineering Southern Methodist University P.O. Box 750123 Dallas, TX 75275-0123 E-mail: [mhahsler@lyle.smu.edu](mailto:mhahsler@lyle.smu.edu) URL: <http://lyle.smu.edu/~mhahsler>

Anurag Nagar Computer Science and Engineering Lyle School of Engineering Southern Methodist University P.O. Box 750122 Dallas, TX 75275-0122 E-mail: [anagar@smu.edu](mailto:anagar@smu.edu)